## **Training Objectives: -**

This training facilitates classroom and laboratory learning, letting students develop competence and confidence in administrating and customizing Linux Systems. This course covers Linux basics, Linux Security as well as system administration topics on CentOS Linux.

| Duration      | 4 Weeks                                                                                                    |
|---------------|----------------------------------------------------------------------------------------------------|
| Starting Date | 12 January 2015                                                                                                    |
| Seats         | 30                                                                                                    |
| FEES          | RS. 6,500=00/- (S.Tax Included)                                                                                                    |
| ELIGIBILITY   | B.TECH. (CS/IT/EC) or MCA/M.Sc. (IT/CS/Electronics), BCA /PGDCA, Diploma in Computer /Electronics Stream, B.Sc. or B.A, A/B/C Level, Working Professional. Basic knowledge of computing is desirable |

## **How to Apply:**

For Admission, submit completely filled in application form along with course fee either in Cash or Demand Draft in favor of "**NIELIT, Gorakhpur**". The application form may be downloaded from our website or collected from reception.

## **Accommodation:**

Hostel accommodation is available for Male candidates only.

## **Training Highlights:**

- Well Managed Course pattern
- Daily Handouts & Lab Exercise
- Industry Compliant Syllabus
- Use of Latest Tools & Technology
- LAB Assistance
- Regular Quiz

## **Course Contents (Syllabus of Training)**

#### Module I

#### Introduction to CentOS Linux

The CentOS Linux File system, The CentOS Shell, The CentOS Linux Utilities

## Module II

## **Installing CentOS Server**

Preparing for the Installation, Starting the CentOS Server Installation Process, Configuring the Server's Hard Drive, Completing the Installation

#### Module III

## **Using the Command Line**

Working as root, working with the Shell, Using Bash to Best Effect, Managing Bash with Key Sequences,

Performing Basic File System Management Tasks, Working with Directories, Working with Files, Viewing the Content of Text Files, Finding Files That Contain Specific Text, Creating Empty Files, Piping and Redirection, Piping, Redirection,

Finding Files, Working with Vi Editor: Vi Modes, Saving and Quitting, Cut, Copy, and Paste, Deleting Text. Getting Help: Using man to Get Help,Getting Information on Installed Packages

## **Module IV:**

## **System Administration**

Software Management, Software Repositories and Package Databases, Package Management Utilities, Using apt, Installing Software from Tarballs, Configuring a Graphical User Interface, Creating Backups, Making File Backups with tar, Making Device Backups Using dd, Configuring Logging, Configuring syslog

## Module V:

## **File System Management**

Mounting Disks, Using the mount Command, Unmounting Devices, Automating Mounts with /etc/fstab, Checking File System Integrity, Working with Links: Working with Symbolic Links, Working with Hard Links. Configuring Storage, Comparing File Systems, Creating File Systems, Working with Logical Volumes

#### Module VI

## **Configuring Server for Security**

Setting Up User Accounts, Commands for User Management, Managing Passwords, Modifying and Deleting User Accounts, Configuration Files, Creating Groups, Commands for Group Management, /etc/group, Using Group Passwords, Managing the User's Shell Environment, Configuring Permissions, Read, Write, and Execute: The Three Basic Linux Permissions, Permissions and the Concept of Ownership, Working with Advanced Linux Permissions, Setting Permissions, Using umask to Set Default Permissions for New Files, Working with Access Control Lists, Preparing the File System for ACLs, ACL Limitations, Applying File Attributes, Apply Quota to Allow a

Maximum Amount of Files, Installing the Quota Software, Preparing the File System for Quota, Initializing Quota, Setting Quota for Users and Groups, Configuring Administrator Tasks with sudo

## **Module VII**

## **Personalizing the System**

Process Monitoring and Management, Different Kinds of Processes, Foreground and Background, Managing Processes, Other Tools to Monitor System Activity, Setting Process Priority, Executing Processes Automatically, Configuring cron, Executing Once with at, Tuning the Boot Procedure, Managing the GRUB Boot Loader, The GRUB Configuration File, Installing GRUB, Working with the GRUB Boot Menu, Runlevels, Hardware Management with udev

## **Module IX**

## **Configuring a Network Connection**

Configuring the Network Card, Using ifup, ifdown, and Related Tools, Using ifconfig, Using the ip Tool, Configuring the DNS Resolver, Configuring Network Card Properties with the ethtool Command, Troubleshooting Network Connections, Testing Connectivity, Testing Availability of Services, Monitoring the Network Interface, Monitoring Network Traffic, Configuring Telnet & FTP, Connecting Remotely with SSH, Working with Public/Private Key Pairs, Working with Secure Shell, Configuring SSH, Using Key-Based Authentication, A Short Introduction to Cryptography, Using Public/Private Key-Based Authentication in an SSH Environment

#### **Module X**

## **Using CentOS Server as a File Server**

Sharing Files with NFS, Using the NFS Server, Understanding How the NFS Works, Configuring an NFS Server, Configuring an NFS Client, Monitoring the NFS Server, Sharing Files with Samba, Samba Server Possibilities and Impossibilities, Configuring the Samba Server, Client Access to the Samba Server

## **Module XI**

## Configuring Network Infrastructure Services

Configuring DNS, Methods of Name Resolution, Structure of the DNS Hierarchy, Introducing Forward and Reverse DNS, Configuring DNS, Configuring Reversed Lookup, Testing Your Name Server, Configuring DHCP, Understanding the DHCP Protocol, Creating the DHCP Server Configuration, The DHCP Process, The /etc/dhcp/dhcpd.conf Configuration File, Advanced DHCP Configuration Options, Configuring NTP, How NTP Works, Configuring a Stand-Alone NTP Time Server, Pulling or Pushing the Time, Configuring an NTP Client, Checking NTP Synchronization Status, Customizing Your NTP

Server, Starting Services with xinetd, Setting up Xinetd, Setting Up Mail Servers, Clients

#### **Module XII**

## **Setting up Web Services**

Setting up Apache, Apache Components, Starting, Stopping, and Testing the Apache Web Server, The Structure of the Apache Configuration Files, Checking the Configuration, Working with Virtual Hosts, Configuring Virtual Hosts, Managing Access to the Web Server, Configuring Host-Based Access Restrictions, Configuring User-Based Access Restrictions

Enabling HTTPS, Creating a Self-Signed Certificate, Configuring Apache to Use the Self-Signed Certificate

Using PHP, Setting Up MySQL, Setting the MySQL Root Password, Creating a MySQL Database, Configuring a Squid Proxy Server, Installing a Squid Proxy Cache, Configuring Squid Access Control Policies, Configuring User Authentication

#### **Module XIII**

## **Setting Up the Firewall with iptables**

Using iptables to create a Firewall

#### **Module XIV**

## **Setting Up the Mail Server**

SMTP, POP3,IMAP, Postfix, Squirrel mail

#### **Lab Modules**

- 1. Linux introduction & Installation of CentOS Linux
- 2. Using various Linux commands
- 3. Using VI Editor
- 4. Software package management using YUM
- 5. Installing Software from Tarballs, RPM
- Using the mount Command to Mount & Unmount the Disks, Devices.
- 7. Automating Mounts with /etc/fstab
- 8. Setting Up User Accounts
- 9. Modifying and Deleting User Accounts
- 10. Creating Groups
- 11. Managing the User's Shell Environment
- 12. Configuring Permissions, Read, Write, and Execute: The Three Basic Linux Permissions
- 13. Working with Advanced Linux Permissions
- 14. Working with Access Control Lists(ACL)
- 15. Setting Quota for Users and Groups
- 16. Process Monitoring and Management
- 17. Managing the GRUB Boot Loader, The GRUB Configuration File, Installing GRUB
- 18. Configuring Runlevels

## 19. Configuring the Network Card, Troubleshooting Network Connections, Testing Connectivity.

- 20. Configuring Telnet Server
- 21. Configuring FTP Server
- 22. Configuring SSH Server
- 23. Configuring an NFS Server & Client
- 24. Configuring the Samba Server and Client Access
- 25. Configuring bind DNS Server
- 26. Creating the DHCP Server Configuration
- 27. Configuring NTP Time server
- 28. Configuration of NIS
- 29. Setting Up Apache Web server
- 30. Configuration of Virtual Hosting.
- 31. Configuring SQUID Proxy Server
- 32. Setting Up PHP & MySQL server
- 33. Using iptables to create a Firewall
- Configuring mail server setup using Postfix and Squirrel mail.

#### **CONTACT FOR INFORMATION:**

Abhinav Mishra Scientist C 7752997204 abhinav@nielit.gov.in

#### ADDRESS FOR CORRESPONDENCE:

#### IT DIVISION

National Institute of Electronics and Information Technology (NIELIT) Gorakhpur

M. M. Engineering College campus, Gorakhpur (UP) – 273010. Phone: 0551-2273874

Fax: 0551-2273873 http://gorakhpur.nielit.gov.in

# "LINUX SYSTEM SECURITY & ADMINISTRATION"

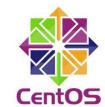

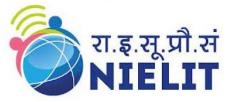

## **ORGANIZED BY**

राष्ट्रीय इलेक्ट्रॉनिकी एवं सूचना प्रौद्योगिकी संस्थान, गोरखपुर

National Institute of Electronics and Information
Technology (NIELIT) Gorakhpur
An Autonomous Scientific Society of Ministry of
Communication & Information Technology,
Department of Electronics & Information Technology
(DeitY)

Govt. of India

M. M. M. Engineering College Campus, Gorakhpur U.P.– 273010

Web: http://gorakhpur.nielit.gov.in